# **Classi e oggetti con più metodi**

### *Eseguire un metodo più volte*

Possiamo richiedere ad un oggetto di eseguire più volte un metodo, ottenendo quindi più volte l'effetto prodottoo da quel metodo.

Ecco come vedere tre volte il saluto:

```
package saluto;
public class Saluto {
   public void saluta(){
       System.out.println("Ciao, mondo!");
   }
}
```

```
package saluto;
public class Main {
     /**
      * @param args the command line arguments
      */
     public static void main(String[] args) {
         //preparo una variabile per oggetto di classe Saluto
         Saluto ciao;
         //istanzio un oggetto di classe Saluto
        ciao = new Saluto();
         //l'oggetto effettua il saluto per tre volte
         ciao.saluta();
         ciao.saluta();
         ciao.saluta();
     }
}
```
Si otterrrà questo output:

Ciao, mondo! Ciao, mondo! Ciao, mondo!

## *Classe con più metodi*

Possiamo arricchire la classe con più metodi in modo da poter ottenere comportamenti diversi, ad esempio:

package saluto;

```
public class Saluto {
   public void saluta(){
       System.out.println("Ciao, mondo!");
   }
   public void salutaClasse(){
       System.out.println("Ciao, 3Ai!");
   }
   public void salutaProf(){
       System.out.println("Ciao, professore!");
   }
   public void salutaMe(){
       System.out.println("Ciao, Gianni!");
   }}
```
La classe Saluto offre ora anche altri tre metodi che realizzano messaggi di saluto di tipo diverso.

Il metodo main con un oggetto di questa classe può chiederne l'esecuzione.

```
package saluto;
public class Main {
     /**
      * @param args the command line arguments
      */
     public static void main(String[] args) {
         //preparo una variabile per oggetto di classe Saluto
         Saluto ciao;
         //istanzio un oggetto di classe Saluto
        ciao = new Saluto();
         //l'oggetto effettua vari saluti
         ciao.saluta();
         ciao.saluta();
         ciao.salutaClasse();
         ciao.salutaProf();
         ciao.salutaMe();
     }
}
```
#### Si otterrrà questo output:

Ciao, mondo! Ciao, mondo! Ciao, 3Ai! Ciao, professore! Ciao, Gianni!

Si noti che si è liberi di eseguire i metodi nell'ordine che si preferisce, indipendentemente

dall'ordine con cui sono definiti nella classe, ad esempio:

```
package saluto;
public class Main {
     /**
      * @param args the command line arguments
      */
     public static void main(String[] args) {
         //preparo una variabile per oggetto di classe Saluto
         Saluto ciao;
         //istanzio un oggetto di classe Saluto
        ciao = new Saluto();
         //l'oggetto effettua vari saluti
         ciao.salutaClasse();
         ciao.saluta();
         ciao.salutaMe();
         ciao.saluta();
         ciao.salutaProf();
     }
```
#### produce questo output:

Ciao, 3Ai! Ciao, mondo! Ciao, Gianni! Ciao, mondo! Ciao, professore!

[cc](#page-2-0)

}

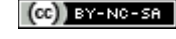

<span id="page-2-0"></span>cc Quest'opera è stata rilasciata con licenza Creative Commons Attribuzione - Non commerciale - Condividi allo stesso modo 3.0 Italia. Per leggere una copia della licenza visita il sito web http://creativecommons.org/licenses/by-nc-sa/3.0/it/ o spedisci una lettera a Creative Commons, 171 Second Street, Suite 300, San Francisco, California, 94105, USA. Giovanni Ragno – ITIS Belluzzi Bologna 2012